## SAP ABAP table /POSDW/TAX\_FU {User Interface Data: Taxes}

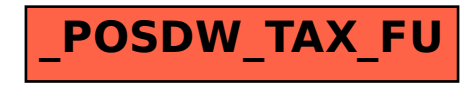